**Déperditions Sections Equilibrage hydraulique**

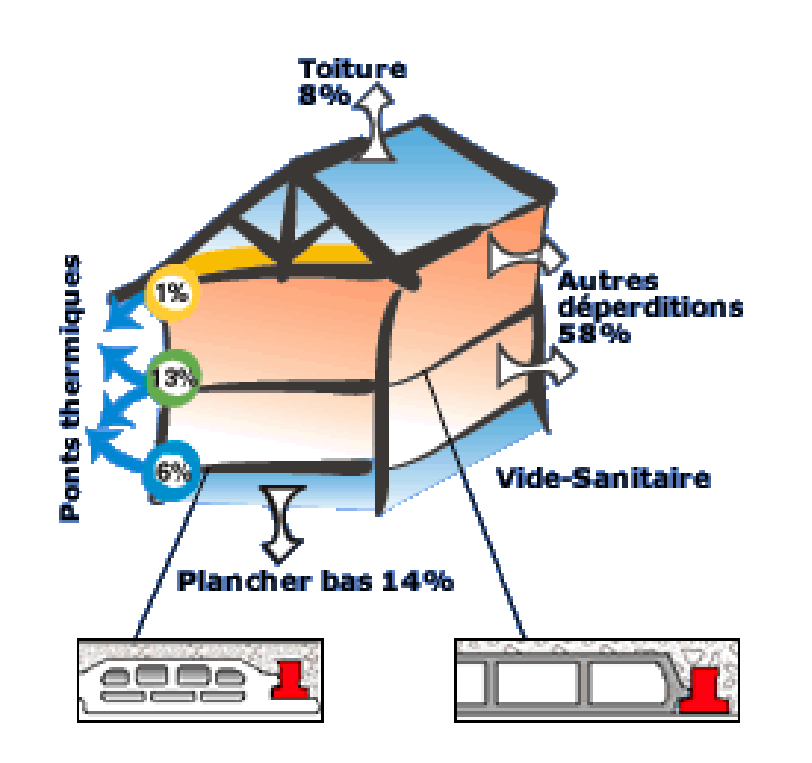

**CONSTRUISONS ENSEMBLE JOTRE AVENIR** 

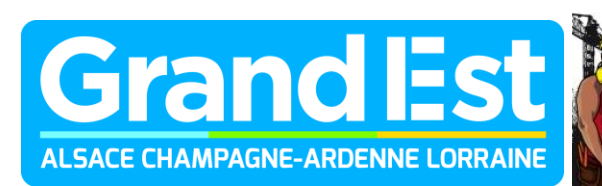

**BTP CFA CHAMPAGNE-ARDENN** ale des (32 du 838 de Champanne-Art

Poix-Terron . BTP CFA Ardennes Pont-Saint-Marie · BTP CFA Aube Reims · BTP CFA Marne Chaumont · BTP CFA Haute-Marne L'unité de l'énergie légale est le Joule (J)

La puissance est l'unité d'énergie par unité de temps ou énergie en un temps donné.

Unité de puissance légale est le watt (W) ; 1 Watt = 1 Joule pendant une seconde donc :

1watt/heure = 3600 J / heure ou 1 Kwatt / heure= 3600 Kj / heure

Pour chauffer de 1°C 1 litre d'eau en 1 heure il faut 1,163 Watt ou 4186 Joule

A retenir :

 $1,163 \times 3600 = 4186$  J (ou 4,186 Kj)

Nous pouvons en déduire **la formule de base** des calculs en thermique :

# **P =** *p* **x q x c x DT /3600**

- $P =$  Puissance thermique en W
- *p* = Masse volumique (Densité) de l'eau en kg/m3
- q = Débit d'eau en l/h ou quantité d'eau
- c = Chaleur massique de l'eau en kj/kg °k 4,185 Kj/kg (appelée maintenant capacité thermique massique)
- DT = Température en °K. (T° départ T° retour en °K)

**En simplifiant : P (Kw = kg/s x 4,185 x delta T (°C)**

Il existe aussi une formule simplifiée avec  $\therefore$   $c = 1,163$  Watt

$$
P = q \times c \times DT
$$

Applications :

Quelle est la puissance nécessaire pour chauffer de 10 à 60 °C 250 litres d'eau:

 $P = 1000 \times 250 \times 4,186 \times (60 - 10) / 3600$ 

 = Watt  $P = 0,069 \times 4,185 \times (60 - 10)$ 

## $=$  Kw

Quelle puissance ( à l'heure ) sera nécessaire pour chauffer 300 litres d'eau de 10 à 55 °C en 6 heures.

# **La conduction**

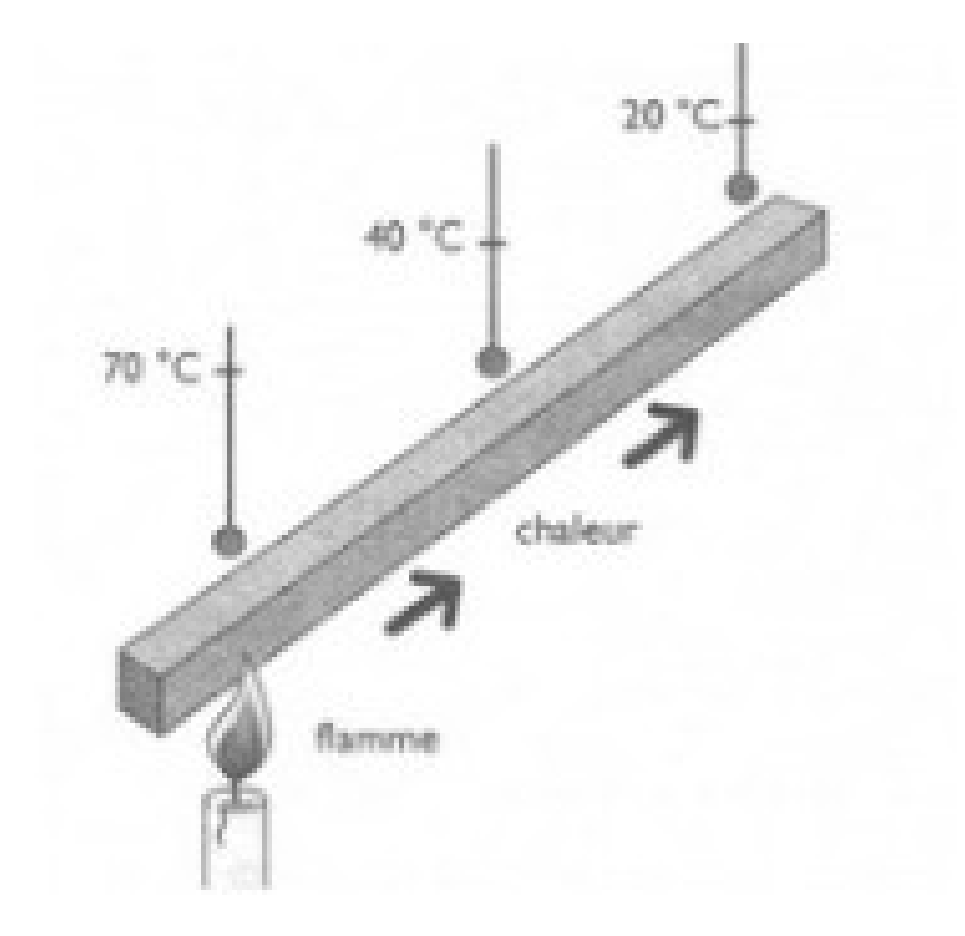

# La convection

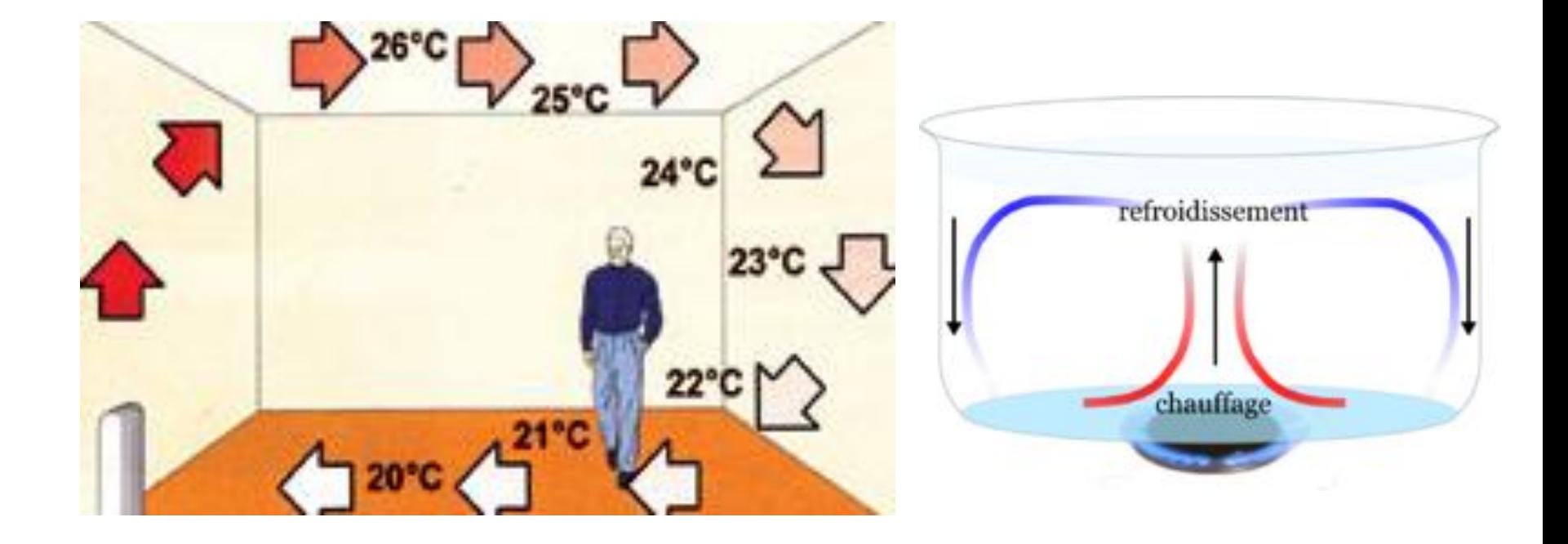

Le rayonnement A la surface de la Terre le rayonnement solaire comprend : 5% **d'ultra-violet, 40% de lumière visible et 55% d'infra-rouge**, les IR étant porteurs de l'essentiel de l'énergie thermique.

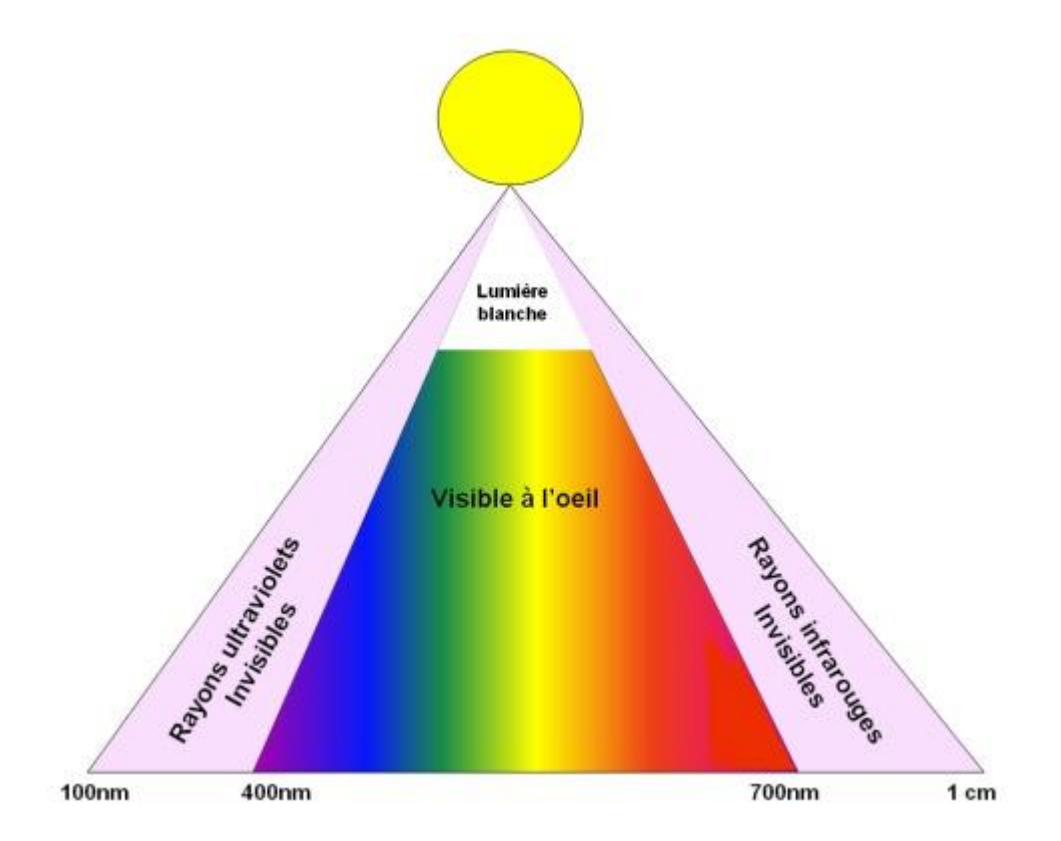

#### **1/ Les déperditions**

Le calcul des déperditions est la base de toute étude de chauffage, il vous permet de quantifier la quantité de chaleur perdue par un bâtiment (en watts par heure) dans les conditions de température moyennes les plus basses.

Les surfaces de chauffe (radiateurs, planchers chauffants,…) auront une puissance au moins égale aux déperditions.

### **RAPPEL :**

## **Chaleur massique de l'eau : 1.163 watt**

Quantité de chaleur nécessaire pour élever de 1°C 1 litre d'eau en 1 heure.

#### **Chaleur volumique de l'air : 0.34 watt**

Quantité de chaleur nécessaire pour élever de  $1^{\circ}$ C 1 m<sup>3</sup> d'air en une heure

## **Les pertes de chaleur (déperditions)**

Par les **parois** ( surfaciques et linéiques) et le **renouvellement d'air**

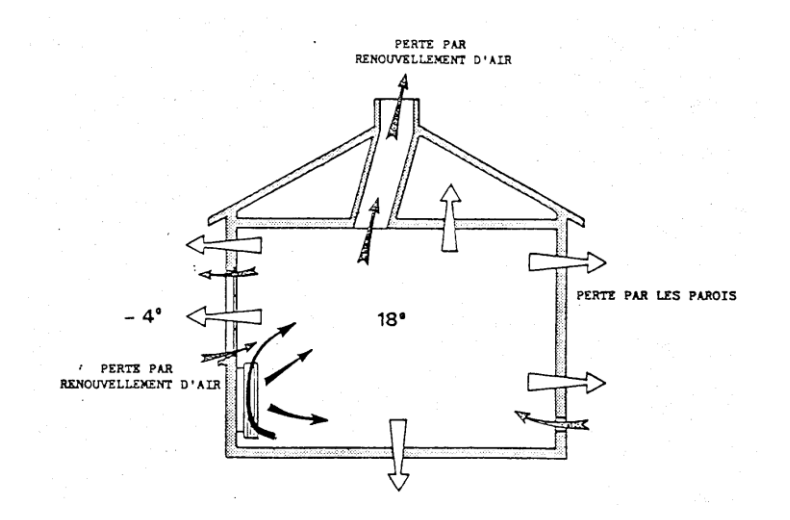

Dans un bâtiment la chaleur traverse les parois du **chaud vers le froid** dès le premier degré d'écart (**flux de chaleur**), ce sont les déperditions **surfaciques** :

 $U = \text{watt/m}^2/\textdegree C$ 

Les **liaisons** entre différentes parois (planchers bas-murs, murs-ouvrants, …) appelées aussi **ponts thermiques** laissent passer la chaleur, ce sont les déperditions **linéiques** :

# **k ou Ψ = watt/m/°C**

**Le renouvellement d'air** aspire de l'air chaud et le rejette à l'extérieur pour le remplacer par de l'air extérieur froid, en fonction du système de VMC le local perd une plus ou moins grande quantité de **watt/heure**

# DR = m<sup>3</sup> /h réglementaires x 0,34 x DT

Toutes ces pertes de chaleur sont plus importantes quand l'écart (intérieur – extérieur) est grand (delta T°)

**\_ 10°C extérieur et + 20°C intérieur = delta T° 30°C**

**Votre étude devra quantifier l'ensemble de ces pertes de chaleur**

**Surfaciques + linéiques + renouvellement d'air = Déperditions**

## **2/ Les déperditions surfaciques**

**2-1**/Toute paroi est composée d'un ensemble de matériaux différents qui laissent passer plus ou moins la chaleur

Les matériaux bruts à épaisseur de pose variable, **non préfabriqués**, sont affectés d'un coefficient appelé lambda (λ) qui désigne la conductivité (paragraphe 3 du DTU)

**Conductivité** : Capacité d'une matière à laisser passer plus ou moins facilement par conduction la chaleur

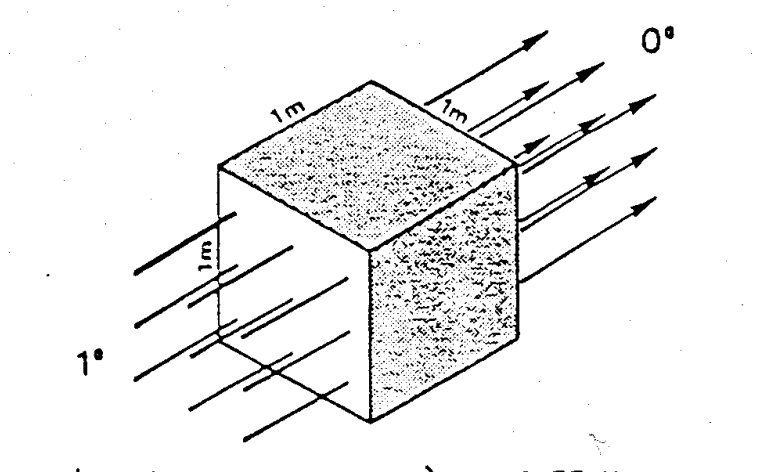

LE BÉTON PLEIN A UN  $\lambda$  DE 1.75 WATT

**Le coefficient lambda** représente la quantité de chaleur par mètre carré, traversant un mètre d'épaisseur de matière pour une différence de 1°C entre les deux faces.

Cette quantité de chaleur s'exprime en W/m<sup>2</sup> /°C

Exemples :

Les métaux comme le cuivre (λ 380) ou l'aluminium (λ 230) ont une **forte conductivité** et laissent passer très facilement la chaleur

Par contre les isolants comme laine de roche, laine de verre, polystyrène, (λ 0.041) ont une **faible conductivité** et ralentissent fortement le flux de chaleur.

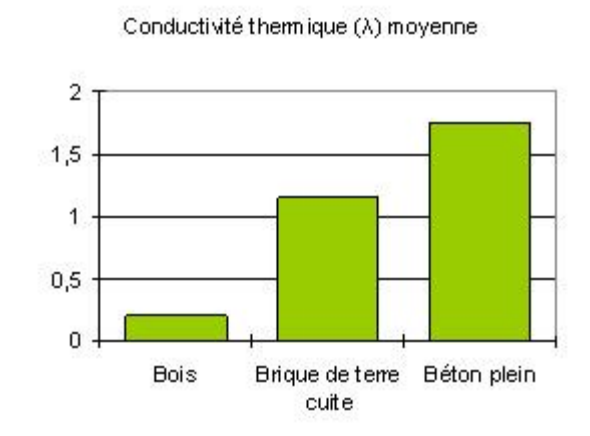

**2-2/ La résistance thermique :**(paragraphe 4 du DTU)

**C'est l'inverse de la conductivité** : Capacité d'une matière à **résister** au passage du flux de chaleur

Elle est directement donnée dans le DTU pour les **matériaux préfabriqués** (briques, parpaing, plaque de plâtre à parement de carton,…)

Pour les autres matériaux elle se calcul en **divisant l'épaisseur en mètre par le coefficient lambda** du paragraphe 3 du DTU

Exemple :

**15 cm de béton plein (λ 1.75) :**  $0.15/1.75 = 0.085$  °C/m<sup>2</sup>/W

15 cm d'isolant (λ 0.041) **0.15/0.041 = 3.65 °C/m<sup>2</sup> /W**

Paroi composée d'un parpaing de 20 cm et d'une plaque de plâtre à parement de carton de 10 mm et d'un enduit extérieur de 20 mm

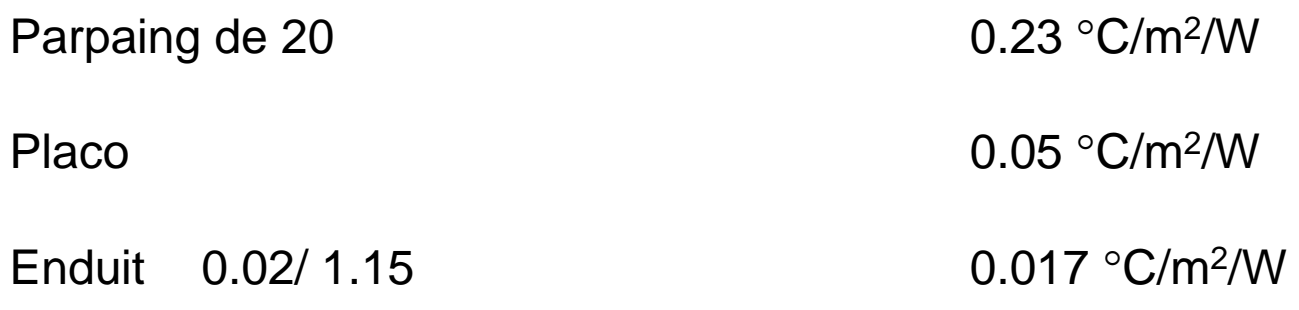

**Résistance thermique de cette paroi 0.297**  $^{\circ}$ **C/m<sup>2</sup>/W** 

En rajoutant 10 cm d'isolant ( lambda 0,041) :

 $0.10 / 0.041 = 2.439 °C/m<sup>2</sup>/W$ 

+ 0.297

 **= 2.736 °C/m<sup>2</sup> /W**

**En rajoutant 10 cm d'isolant on multiplie par 10 la RT !**

## **2-3/ Les résistances thermiques superficielles :**

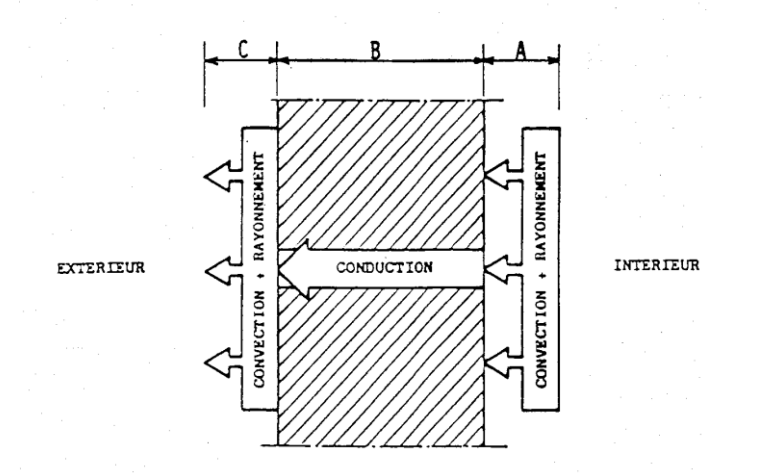

Le flux de chaleur traverse la paroi de l'ambiance chaude à l'ambiance froide en passant par trois zones :

Deux zones **A** et **C** par convection et rayonnement

Une zone **B** par conduction

Les zones **A** et **C** se nomment échanges superficielles et sont affectées d'un coefficient he + hi en fonction de la position de la paroi et de son contact avec l'extérieur ou un autre local :

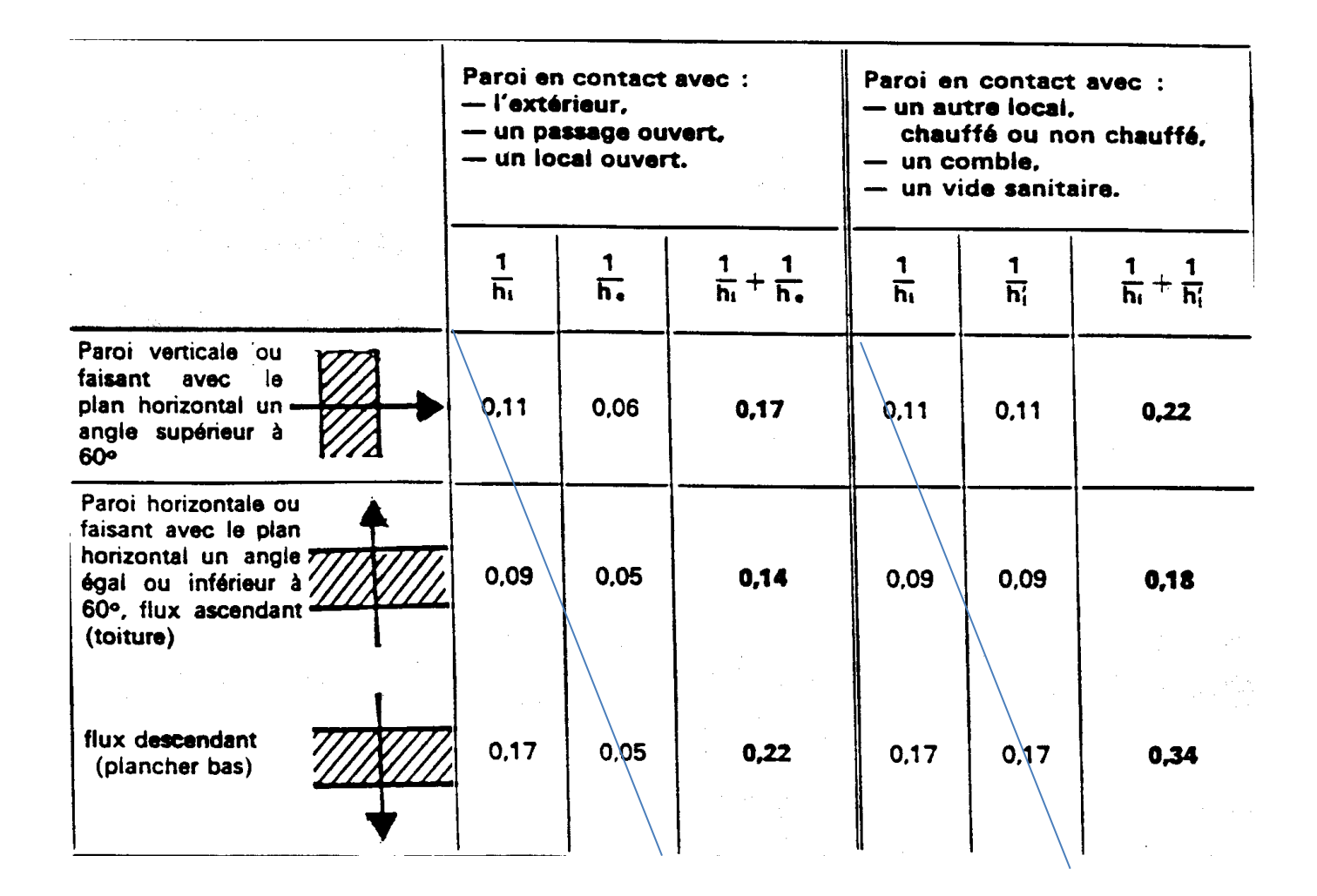

**Ne pas oublier de rajouter les résistances superficielles aux résistances thermiques de la paroi**

Après avoir ajouté les résistances thermiques et la résistance superficielle de la paroi, il faut **diviser 1 par ce résultat** pour obtenir la perte de chaleur pour 1 m<sup>2</sup>et pour 1 °C d'écart entre l'intérieur et l'extérieur.

Exemple de la page 14 :

**Total des résistances thermiques :** 

0.297  $\degree$ C/m<sup>2</sup>/W

Résistance superficielle (paroi verticale en contact avec l'extérieur) **0.17 °C/m<sup>2</sup> 0.17**  $\,^{\circ}$ C/m<sup>2</sup>/W

Total : **0.467 °C/m<sup>2</sup> /W**

 $U =$  1 / 0.467 = 2.14 W/ m<sup>2</sup>/<sup>°</sup>C **Avec l'isolant U = 1 / 2,14 + 2,439 = 0.21 W/ m<sup>2</sup> /°C**

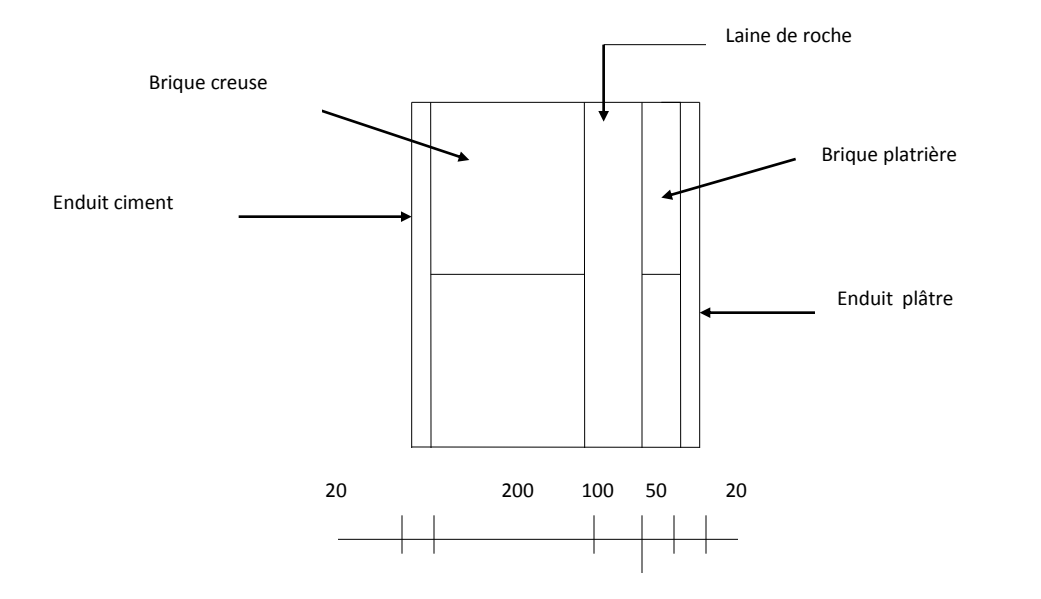

## **Exemple complet :(mur en contact avec l'extérieur)**

Résistance thermique de l'enduit ciment: (paragraphe 2.9.2  $p = 2100 \text{ kg/m}^3$ )

Résistance thermique de la brique creuse de 20 cm 4 alvéoles (paragraphe 3.1.1.2.2 tableau 14)

Résistance thermique de l'isolant (laine de roche  $\rho = 20 \text{ kg/m}^3$  paragraphe 2.6.2.1)

Résistance thermique de la brique plâtrière: (paragraphe 3.1.1.2.2 tableau 14)

Résistance thermique de l'enduit plâtre intérieur: (enduit plâtre courant  $p = 1200$  kg/m<sup>3</sup>)

Résistance superficielle:

Total des résistances thermiques:

 $U =$   $1/$ 

Pertes de chaleur pour 1 m<sup>2</sup>et 1°C d'écart :

Pour 30C° d'écart :